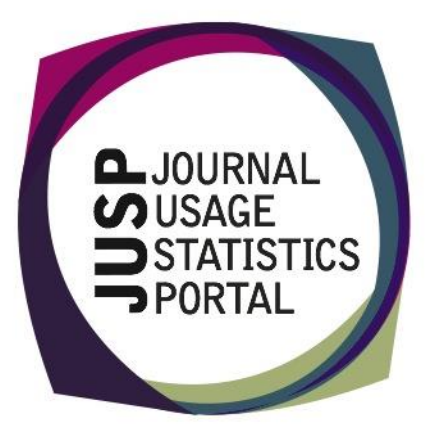

### **The Journal Usage Statistics Portal (JUSP)**

The Journal Usage Statistics Portal (JUSP) is a Jisc-funded service that provides a "one-stop shop" for libraries to view, download and analyse their journal usage reports from multiple publishers. It responds to current financial challenges with time and cost saving benefits.

### **KB+ and JUSP core titles**

KB+ have now successfully migrated all the core title data from KB+ and JUSP to the new Core mechanism in KB+. This data has also been successfully transferred back to JUSP, and updates on KB+ will be regularly transferred to JUSP so that any titles marked as 'Core' on KB+ will also appear as Core in JUSP.

For full documentation see the KB+ user guides, which include descriptions of the new Core functionality. All user guides are available from [https://www.jisc-collections.ac.uk/KnowledgeBasePlus/Help/User-guides/.](https://www.jisc-collections.ac.uk/KnowledgeBasePlus/Help/User-guides/)

If you want to get a quick overview of the new functionality, the "KB+ Usage Statistics (JUSP)" guide is a good starting point. There is also a recorded Webinar (linked from the same page), which covers the new functionality.

Both the JUSP and KB+ teams welcome feedback on this new functionality, so please get in touch via our helpdesk with any specific comments or questions.

## **JUSP helpdesk**

The JUSP helpdesk has a new address, active now. If you wish to email the JUSP team please do so using: [jusp@jisc.ac.uk](mailto:help@jisc.ac.uk)

The old helpdesk email address is now being redirected to this, but please make a note of the new address for all future correspondence.

Please can we also take this opportunity to again remind you to avoid contacting team members directly. A centralised helpdesk address enables centralised access to the messages so your queries will be dealt with by the appropriate individual and in a timely fashion.

### **Contact Us**

You can keep up-to-date with service developments by visiting our website [www.jusp.mimas.ac.uk.](http://www.help.mimas.ac.uk/)

We welcome your views on your experience of using the website and portal.

Please get in touch if you have comments, questions or ideas for future developments.

### **New publisher:**

# **American Society of Neuroradiology**

We are pleased to welcome the American Society of Neuroradiology, the most recent publisher to participate in JUSP. Their usage data are now available in JUSP – back to Jan 2009 for JR1 and JR1a, and back to Jan 2014 for JR1 GOA.

If you have a subscription with this publisher but no usage in JUSP this will be because you need to associate the relevant title(s) in your HighWire account. Once you have done this, please let us know via our helpdesk a[t jusp@jisc.ac.uk.](mailto:help@jisc.ac.uk)

You may now also edit your deals in JUSP for any years for which you've had a direct subscription with this publisher.

### **Recent events**

The JUSP team have been out and about this month at various events within the library sector.

#### We attended:

- the CILIP Conference 2015 to deliver a masterclass on using usage statistics to demonstrate value (slides available at: [http://www.slideshare.net/JUSPSTATS/5-ways](http://www.slideshare.net/JUSPSTATS/5-ways-to-demonstrate-value-using-usage-statistics)[to-demonstrate-value-using-usage-statistics\)](http://www.slideshare.net/JUSPSTATS/5-ways-to-demonstrate-value-using-usage-statistics)
- the MEG-Lib Conference to share our research into JUSP for FE libraries
- the Northumbria Conference on Performance Measurement in Library and Information Services, where JUSP was mentioned in a number of sessions.

### **Ebooks update**

17 JUSP libraries are involved in the JUSP ebooks project to help us move an ebooks usage statistics pilot into service in 2016. As part of the evaluation of the project we are collecting data to show how ebook usage statistics are used at the beginning (i.e. without data from JUSP) and at the end (i.e. using JUSP). A baseline survey was undertaken in May 2015, the results of which are available via [https://www.jusp.mimas.ac.uk/news/](https://www.help.mimas.ac.uk/news/)

The responses represent 12 institutions from a total of 17 in the group of libraries involved in the project.

# **New report and report guide – Show usage of all titles by date range**

Based on a request from a JUSP user, we have added an additional report which enables you to show usage of titles in a specified date range. So if you want to look at usage for just a specific time period you can now select this in the 'Show usage of all titles by date range' report. A full guide is available at: [http://www.jusp.mimas.ac.uk/guides-to](http://www.help.mimas.ac.uk/guides-to-reports/alltitlesrange.html)[reports/alltitlesrange.html](http://www.help.mimas.ac.uk/guides-to-reports/alltitlesrange.html)

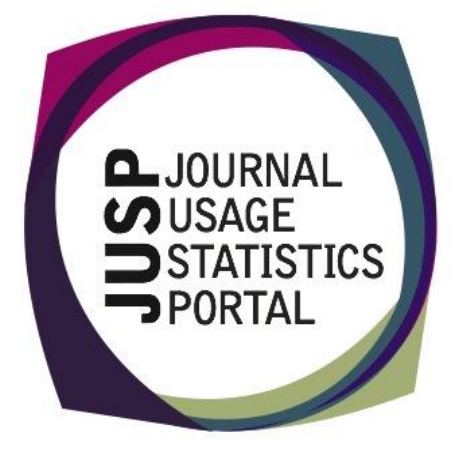